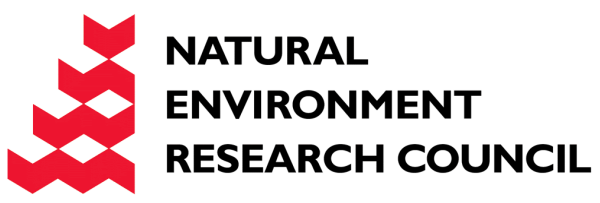

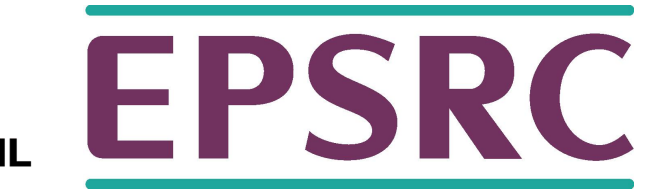

# OpenMP 4.0

Mark Bull, EPCC

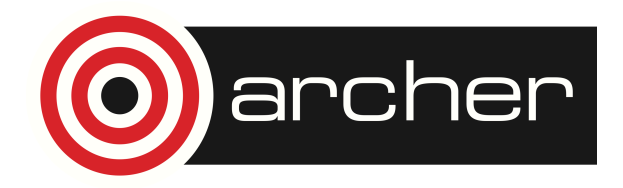

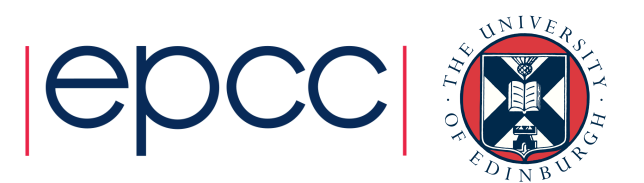

# OpenMP 4.0

- Version 4.0 was released in July 2013
- Now available in most production version compilers
	- support for device offloading not in all compilers, and not for all devices!
- Most recent version is 4.5, released in November 2015
	- enhancements to offloading, and a few other new features
	- not in production versions yet expected sometime this year?

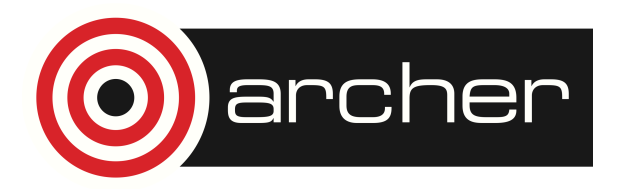

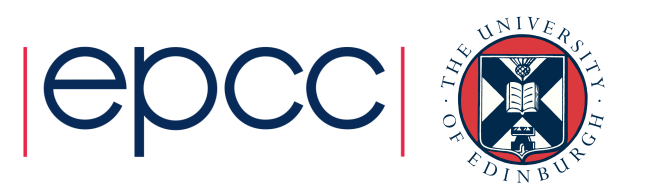

## OpenMP 4.0 on ARCHER

• As of 9<sup>th</sup> March 2016, the default versions of GNU (5.1.0), Intel (15.0.2) and Cray (8.4.1) compilers all support OpenMP 4.0

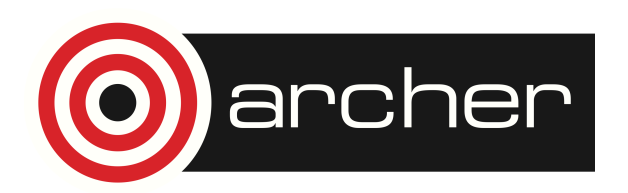

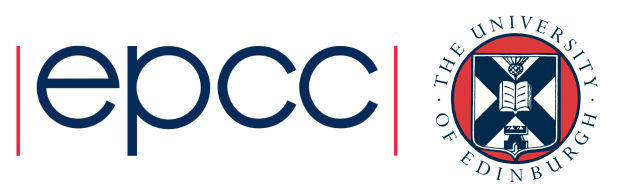

# What's new in 4.0

- User defined reductions
- Construct cancellation
- Portable SIMD directives
- Extensions to tasking
- Thread affinity
- Accelerator offload support

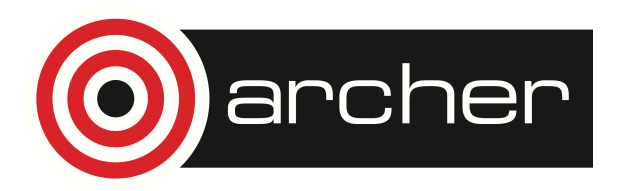

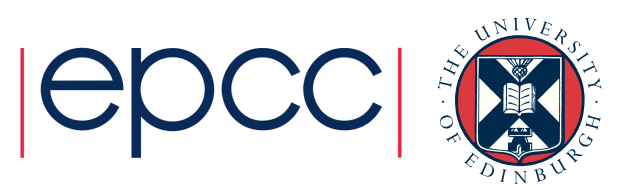

### User defined reductions

- As of 3.1 cannot do reductions on objects or structures.
- UDR extensions in 4.0 add support for this.
- Use **declare reduction** directive to define new reduction operators
- New operators can then be used in reduction clause.

**#pragma omp declare reduction (reduction-identifier : typename-list : combiner) [identity(identity-expr)]** 

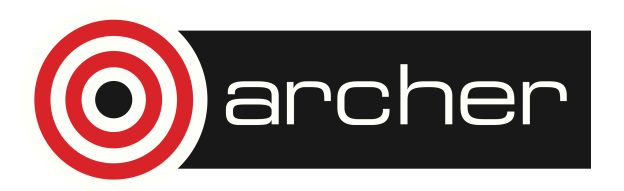

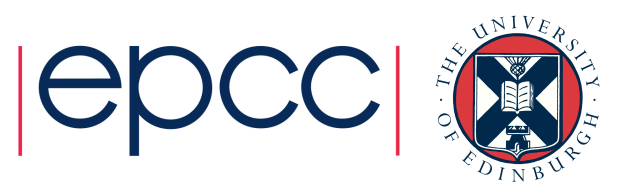

#### • **reduction-identifier** gives a name to the operator

- Can be overloaded for different types
- Can be redefined in inner scopes
- **typename-list** is a list of types to which it applies
- **combiner** expression specifies how to combine values
- **identity** can specify the identity value of the operator Can be an expression or a brace initializer

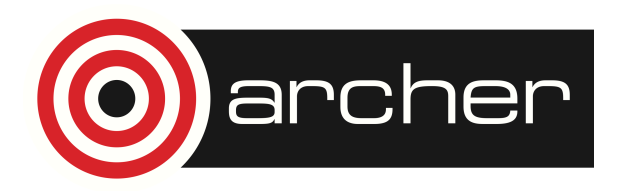

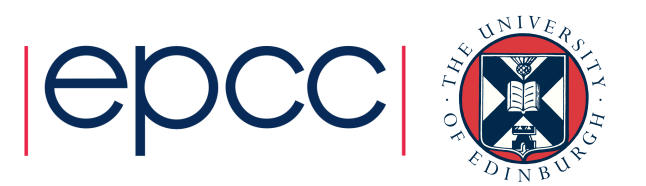

**#pragma omp declare reduction (merge : std::vector<int>** 

- : omp out.insert(omp out.end(), omp in.begin(), omp in.end()))
- Private copies created for a reduction are initialized to the identity that was specified for the operator and type
	- Default identity defined if identity clause not present
- Compiler uses combiner to combine private copies
- **omp** out refers to private copy that holds combined values
- **omp** in refers to the other private copy
- Can now use **merge** as a reduction operator.

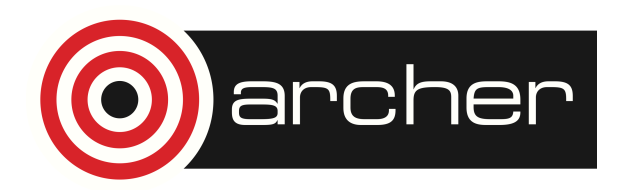

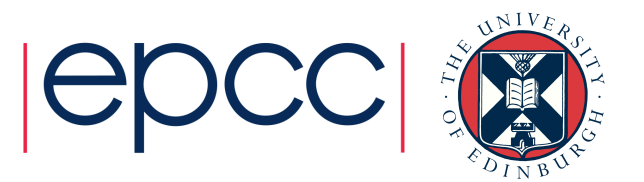

### Construct cancellation

- Clean way to signal early termination of an OpenMP construct.
	- one thread signals
	- other threads jump to the end of the construct

**!\$omp cancel** *construct* **[if (expr)]** 

where *construct* is **parallel**, **sections**, **do** or **taskgroup** cancels the construct

#### **!\$omp cancellation point** *construct*

checks for cancellation (also happens implicitly at cancel directive, barriers etc.)

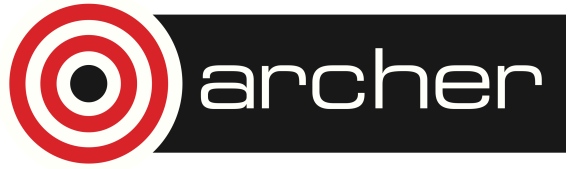

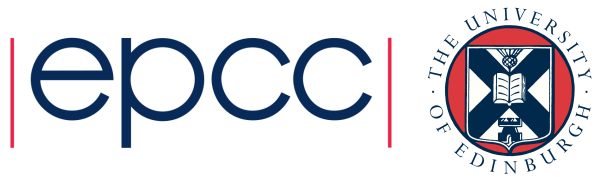

```
!$omp parallel do private(eureka) 
do i=1,n 
    eureka = testing(i,...) 
!$omp cancel parallel if(eureka) 
end do
```
- First thread for which **eureka** is true will cancel the parallel region and exit.
- Other threads exit next time they hit the **cancel** directive
- Could add more cancellation points inside **testing()**

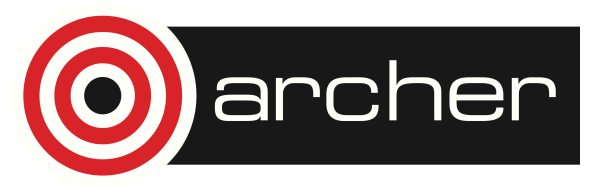

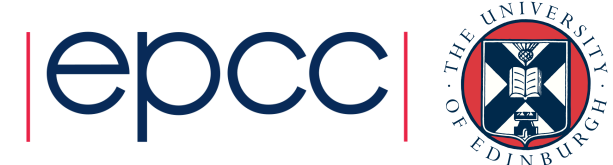

# Portable SIMD directives

- Many compilers support SIMD directives to aid vectorisation of loops.
	- compiler can struggle to generate SIMD code without these
- OpenMP 4.0 provides a standardised set
- Use **simd** directive to indicate a loop should be SIMDized

**#pragma omp simd [***clauses***]** 

- Executes iterations of following loop in SIMD chunks
- Loop is not divided across threads
- SIMD chunk is set of iterations executed concurrently by SIMD lanes

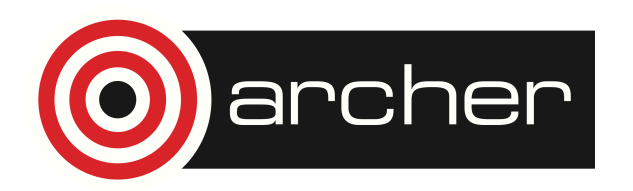

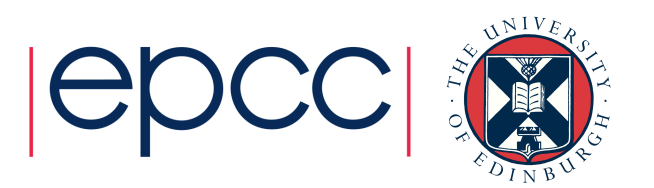

- Clauses control data environment, how loop is partitioned
- **safelen(length)** limits the number of iterations in a SIMD chunk.
- **linear** lists variables with a linear relationship to the iteration space (induction variables)
- **aligned** specifies byte alignments of a list of variables
- **private**, **lastprivate**, **reduction** and **collapse** have usual meanings.
- Also **declare simd** directive to generate SIMDised versions of functions.
- Can be combined with loop constructs (parallelise and SIMDise), e.g.: **#pragma omp parallel for simd**

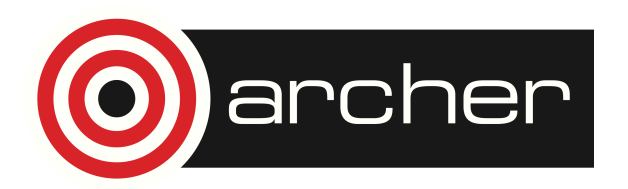

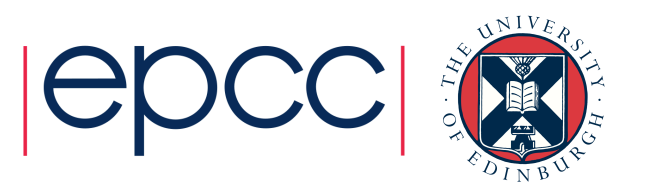

### Extensions to tasking

- **taskgroup** directive allows a task to wait for all descendant tasks to complete
- Compare **taskwait**, which only waits for children
- Unlike **taskwait**, it has an associated structured block

```
#pragma omp taskgroup
{ 
  create_a_group_of_tasks(could_create_nested_tasks); 
} // all created tasks complete by here
```
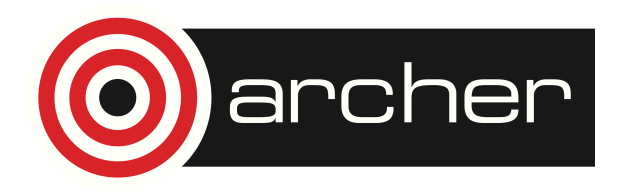

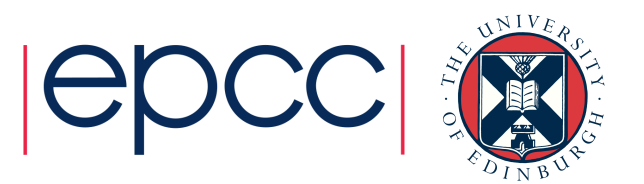

## Task dependencies

• **depend** clause on task construct

#### **!\$omp task depend(***type***:***list***)**

where *type* is **in**, **out** and *list* is a list of variables.

- list may contain subarrays: OpenMP 4.0 includes a syntax for C/C++
- **in**: the generated task will be a dependent task of all previously generated sibling tasks that reference at least one of the list items in an **out** clause.
- **out**: the generated task will be a dependent task of all previously generated sibling tasks that reference at least one of the list items in **in** or **out** clause.
	- can also use **inout** for clarity, but semantics are same as **out**

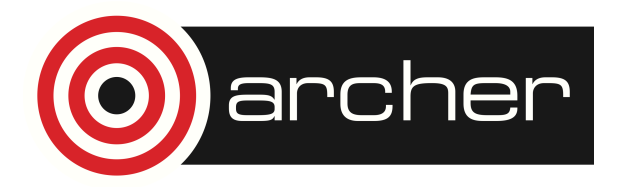

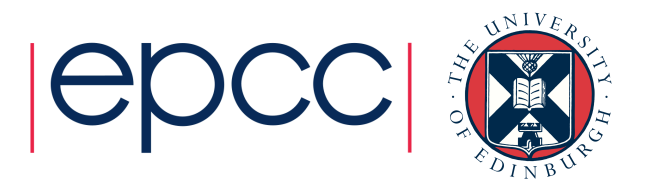

```
Example
#pragma omp task depend (out:a) 
    { ... } 
#pragma omp task depend (out:b) 
    { ... } 
#pragma omp task depend (in:a,b) 
    { ... }
```
- The first two tasks can execute in parallel
- The third task cannot start until both the first two are complete

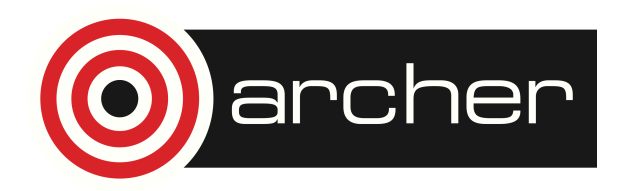

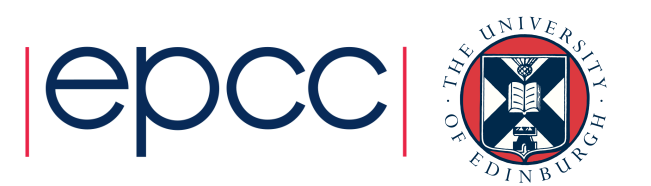

# Asynchronous Many Tasks

- This example is quite simple, but the concept is quite powerful
- Portable way of doing Asynchronous Many Task style programming (as in OmpSs, PLASMA/DPLASMA).
- Programmer just specifies computational tasks and their data dependencies – actual execution order is determined by the OpenMP runtime (respecting the dependencies).
- Can help to avoid scalability problems with "bulk synchronous" approaches

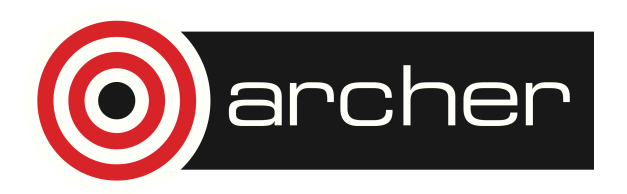

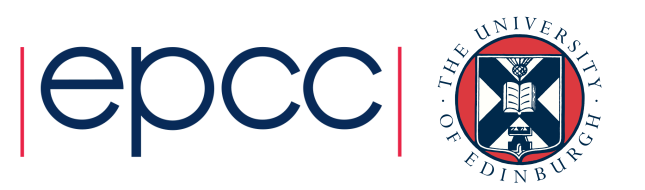

# Thread affinity

- Since many systems are now NUMA and SMT, placement of threads on the hardware can have a big effect on performance.
- Up until now, control of this in OpenMP is very limited.
- Some compilers have their own extensions.
- OpenMP 4.0 gives much more control
- Don't expect this to be necessary for most ARCHER applications
	- only really helpful if there are nested OpenMP parallel regions
	- most ARCHER applications use MPI + one level of OpenMP

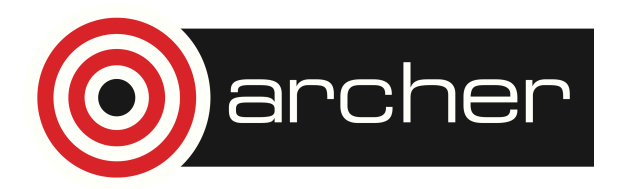

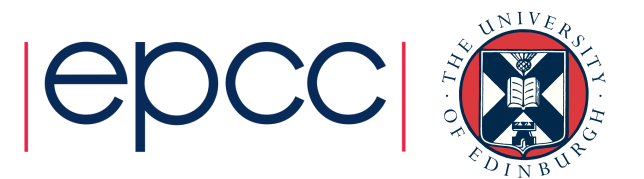

# Affinity environment

- Increased choices for **OMP\_PROC\_BIND**
- Can still specify **true** or **false**
- Can now provide a list (possible item values: **master**, **close** or **spread**) to specify how to bind parallel regions at different nesting levels.
- Added **OMP\_PLACES** environment variable
- Can specify abstract names including threads, cores and sockets
- Can specify an explicit ordered list of places
- Place numbering is implementation defined

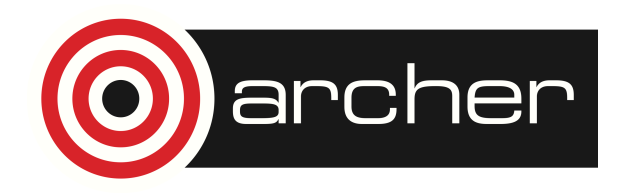

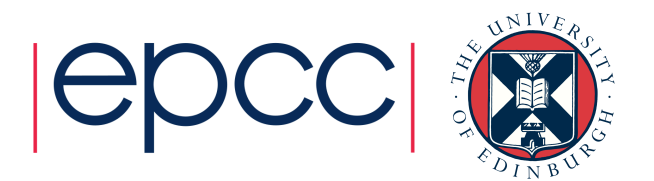

• Processor with 8 cores, 4 hardware threads per core**.** 

#### **export OMP\_PLACES=threads**

#### **export OMP\_PROC\_BIND="spread,close"**

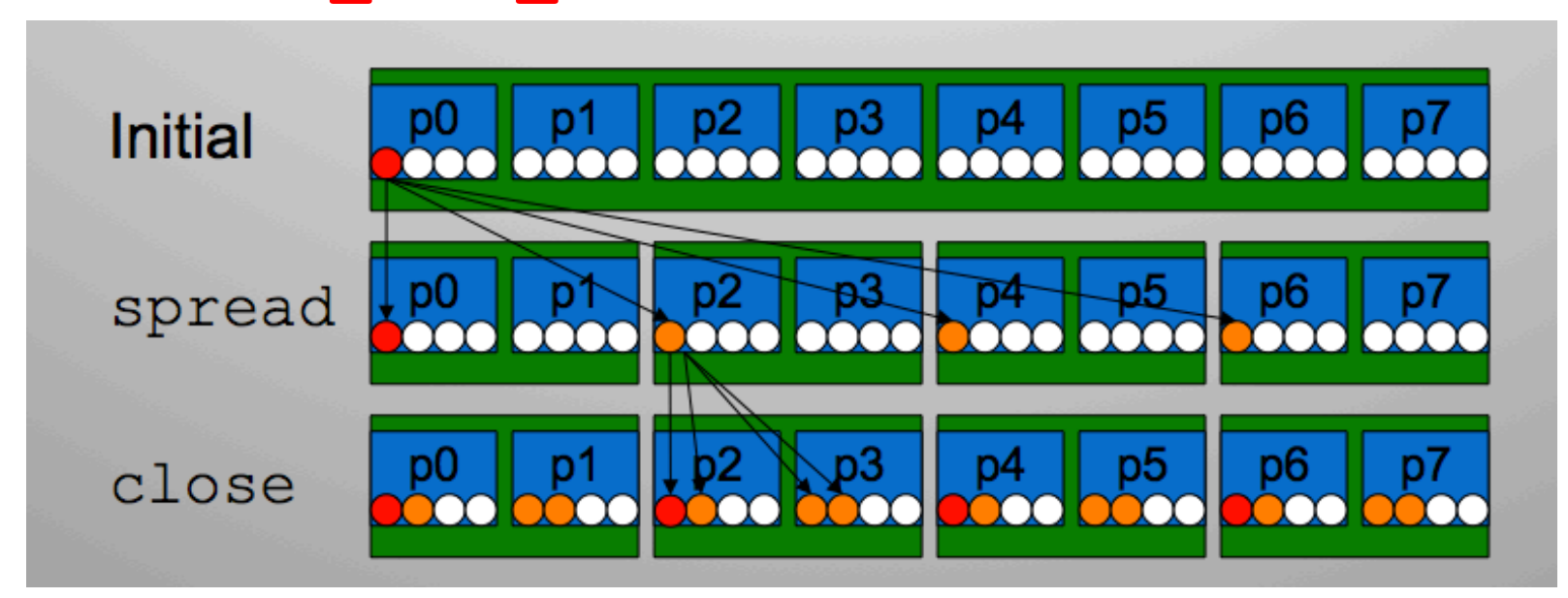

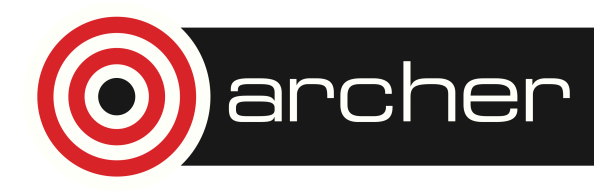

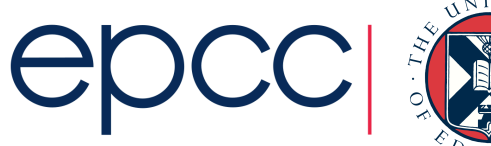

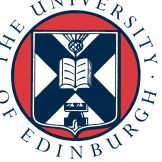

### Accelerator support

- Similar to, but not the same as, OpenACC directives.
- Support for more than just loops
- Less reliance on compiler to parallelise and map code to threads
- Not GPU specific
- Fully integrated into OpenMP
- Not relevant for ARCHER (no accelerators!)

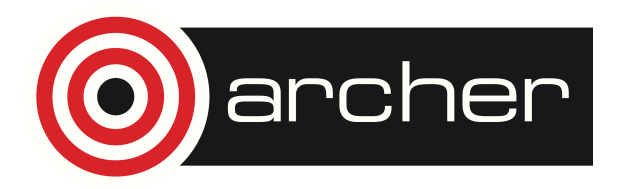

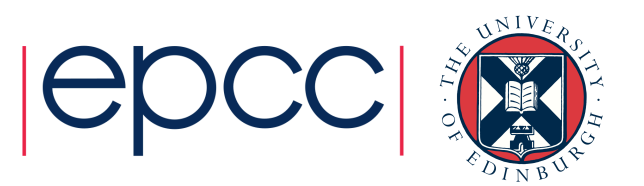

- Host-centric model with one host device and multiple target devices of the same type.
- *device*: a logical execution engine with local storage.
- *device data environment*: a data environment associated with a target data or target region.
- **target** constructs control how data and code is offloaded to a device.
- Data is mapped from a host data environment to a device data environment.

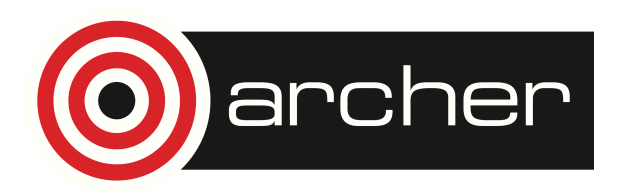

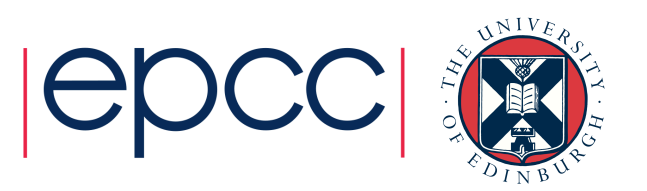

- Code inside target region is executed on the device.
- Executes sequentially by default.
- Can include other OpenMP directives to run in parallel
- Clauses to control data movement.

```
#pragma omp target map(to:B,C), map(tofrom:sum) 
#pragma omp parallel for reduction(+:sum) 
for (int i=0; i<N; i++){ 
     sum += B[i] + C[i];
```

```
}
```
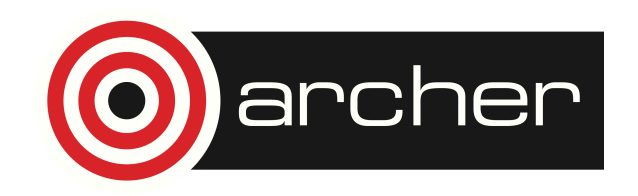

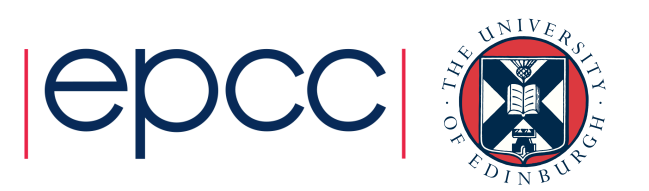

- **target data** construct just moves data and does not execute code (c.f. **#pragma acc data** in OpenACC).
- **target update** construct updates data during a target data region.
- **declare target** compiles a version of function/subroutine that can be called on the device.
- Target regions are blocking: the encountering thread waits for them to complete.
	- Asynchronous behaviour can be achieved by using target regions inside tasks (with dependencies if required).
	- N.B. This has changed in OpenMP 4.5: can use **nowait** clause on target

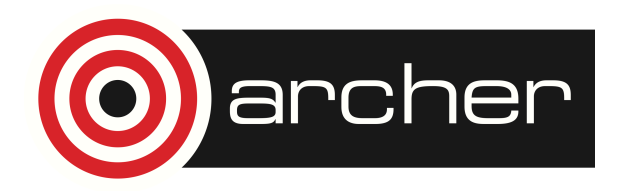

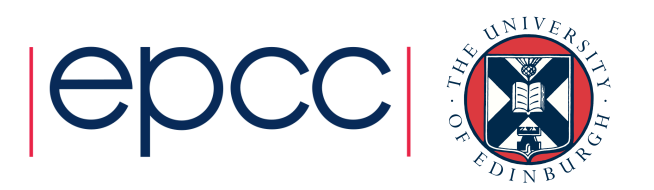

# What about GPUs?

- Executing a target region on a GPU can only use one multiprocessor
	- synchronisation required for OpenMP not possible between multiprocessors
	- not much use!
- **teams** construct creates multiple master threads which can execute in parallel, spawn parallel regions, but cannot synchronise or communicate with each other.
- **distribute** construct spreads the iterations of a parallel loop across teams.
	- Only schedule option is static (with optional chunksize).

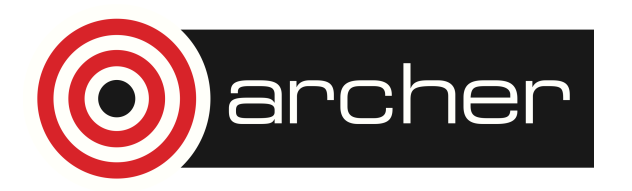

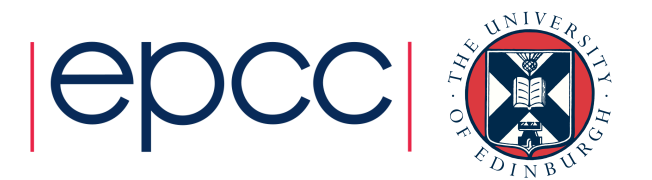

```
#pragma omp target teams distribute parallel for\ 
map(to:B,C), map(tofrom:sum) reduction(+:sum) 
for (int i=0; i<N; i++){ 
      sum += B[i] + C[i]; 
}
```
• Distributes iterations across multiprocessors *and* across threads within each multiprocessor.

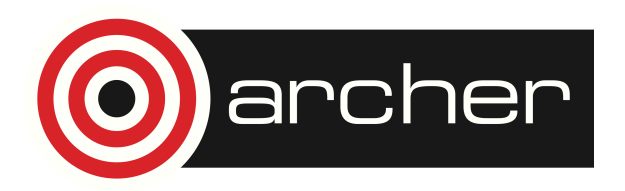

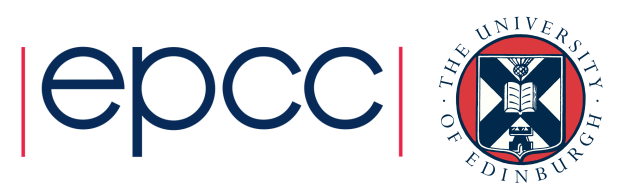

# OpenMP target vs. OpenACC

- Latest versions of OpenMP (4.5) and OpenACC (2.5) support pretty much the same functionality with different syntax.
- Exception is OpenACC kernels directive which relies on compiler auto-parallelisation capabilities – goes against the prescriptive philosophy of OpenMP.
- OpenACC is not likely to evolve any further, but will not die off quickly
- Maybe worth considering using OpenMP 4.5 for portability and sustainability.

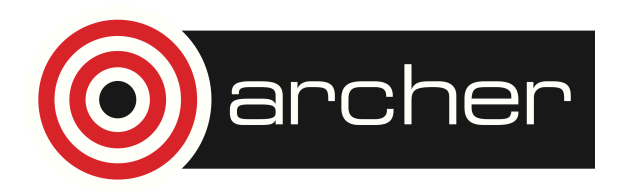

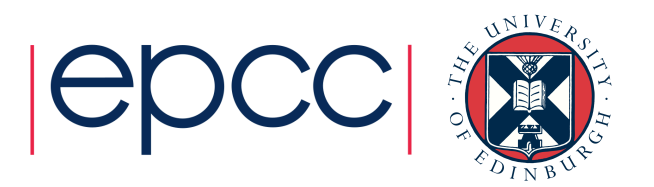